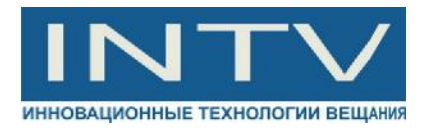

#### **КЛАССИКА СОВРЕМЕННОГО ЦИФРОВОГО КИНЕМАТОГРАФА АРХИВ ДЛЯ КИНОКОМПАНИИ "СТВ"**

Двадцать первый век – это век цифровых технологий. Мы уже не представляем свою жизнь без цифровой музыки – CD (форматы WAVE, MPEG-3, AAC и т.п.), цифровых фотографий (форматы RAW, JPEG, TIFF и пр.), цифрового видео и ТВ (BLUE RAY, DVD, DVB и т.п.) Список этот можно продолжать и продолжать. Цифровые новинки не обошли стороной и кинематограф.

Более ста лет насчитывает история классического использования кинопленки. За это время пленочные технологии были доведены до совершенства и качество копии, которую мы смотрим в кинотеатре максимально приближено к качеству оригинала. Но это только на взгляд неискушенного кинозрителя. На самом деле, прежде чем пройти путь от съёмочной площадки до экрана кинотеатра, пленка копируется не один раз. Обычно между камерным негативом и тиражной копией существует несколько промежуточных этапов, на каждом из них создаются многочисленные копии исходного материала, потому что

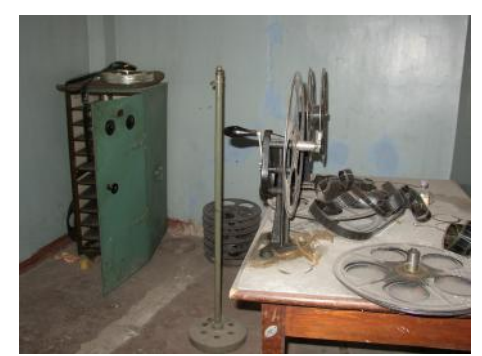

уникальный исходный негатив не выдержит того количества процессов копирования, которое требуется для современного кинопроката.

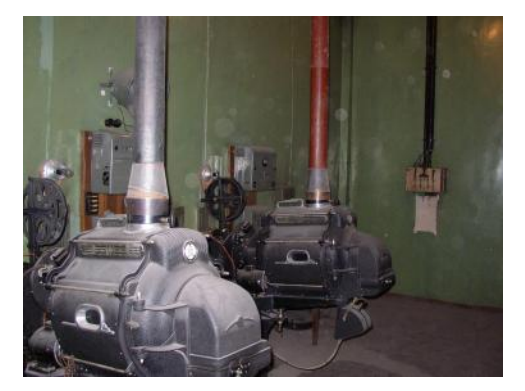

В процессе кинопроизводства с камерного негатива печатается первая черновая проба, которая даёт представление об отснятом материале. Эта проба делается через несколько часов после съёмки и позволяет получить оперативное представление об успешности отснятых дублей. По ней редактор принимает решения о том, какие именно дубли будут включены в дальнейшую работу. За нарезку оригинального негатива, в соответствии с листом выбраных сцен, берется негативный монтажник. Далее делается первоначальная цветокоррекция материала. Затем смонтированный чистовой материал отправляется в тиражные

лаборатории. В результате - копии, копии, копии – работа с кинопленкой напоминает линейный видеомонтаж на видеомагнитофонах. Но все это постепенно уходит в прошлое.

По мере развития цифровых технологий цепочка производства фильмов трансформируется. На заре зарождения новой технологии, в фильм внедряли только планы со спецэффектами. Затем в работу включились цифровые сканеры, высокоскоростные RAID-массивы, мощные компьютеры для нелинейного монтажа в полном разрешении, оптические принтеры для перевода смонтированного фильма обратно на пленку (традиционный, пленочный кинопоказ) и, наконец, цифровые проекторы для цифрового кинопоказа (Digital Cinema).

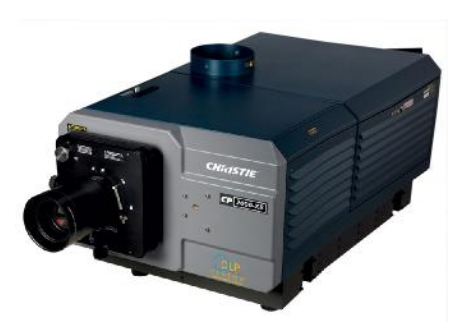

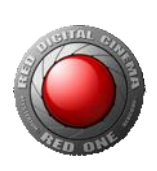

Попытки полностью замкнуть цикл кинопроизводства в цифре, пока не дают желаемых результатов. Последнее звено – цифровая камера - по своим характеристикам пока еще немного не дотягивает до традиционных пленочных камер. Но нет предела совершенству – и, пройдет совсем немного времени, как уже и кинопленка станет частью аналоговой истории, наряду с кассетными магнитофонами, виниловыми дисками и пленочными фотоаппаратами.

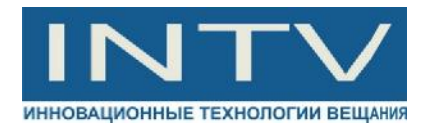

### **DIGITAL INTERMEDIATE - КАК ОСНОВА ЦИФРОВОЙ ПОСТ-ОБРАБОТКИ. ОСНОВНЫЕ ФОРМАТЫ И ОПРЕДЕЛЕНИЯ**

Digital Intermediate (DI) – понятие, применимое к традиционному плёночному производству в случае, когда вся обработка фильма ведётся в цифровой форме. Данное понятие зародилось в Америке в Голливуде. Хотя первые попытки сканирования негативных пленок были еще в 1970 году, свое бурное развитие технология получила в середине 90-х годов, а в начале 21 века это уже становится стандартом мировой киноиндустрии.

Основные этапы DI.

- 1. Съемка фильма традиционным способом на негативную кинопленку
- 2. Покадровое сканирование пленочного оригинала
- 3. Черновой монтаж
- 4. Чистовой монтаж, наложение спецэффектов, цветокоррекция, фильтры и т.п.
- 5. Вывод готового материала на тиражную пленку (или жесткие диски, в случае, цифрового кинопоказа)
- 6. Проекция (кинопоказ)

В процессе 20 летней эволюции DI некоторые форматы и определения были стандартизированы и стали уже классикой. Рассмотрим их поподробнее.

#### **ДИНАМИЧЕСКИЙ ДИАПАЗОН**

Основное преимущество негативной кинопленки – это очень большой динамический диапазон по яркости. Современные негативные плёнки имеют как минимум, 10 диафрагмовый запас, соответствующий соотношению яркостей 500:1. Однако типовая сцена, как правило, ограничена контрастом 100:1 (около 6,7 диафрагм) или, при высококонтрастной сцене, 300:1. Кинопленка, предназначенная для прокатных копий, имеет другие характеристики и может отобразить только часть всего диапазона негативной плёнки. Обычно она способна передать контраст 200:1. Учитывая это ограничение, перед оператором встаем выбор: либо обрезать более светлые участки и более тщательно проработать тени, либо отдать предпочтение бликам.

Динамический диапазон негативной плёнки имеет достаточную ёмкость для компенсации ошибок экспонирования, что обуславливает необходимость выбора, какую часть диапазона использовать при печати сцены с крайне яркими засветками от бликующих источников. В процессе оцифровки негатива очень важно не потерять эту ёмкость, сохраняющую пространство для манёвров при различных процессах пост-обработки.

Перевод пленки в цифровую форму производят с помощью специальных сканеров. Фотоэлектронные сенсоры сканера, сильно отличаются от человеческого глаза в механизме реакции на световой поток. Электрический сигнал сенсоров прямо пропорционален падающему на них световому потоку, и их основное динамическое разрешение конечно (ограничено количеством разрядов т.к. это дискретное устройство) и сосредоточено в зоне теней. Следовательно, чтобы наиболее точно передать светлые участки и блики приходится увеличивать разрядность сенсоров, что ведет к увеличению

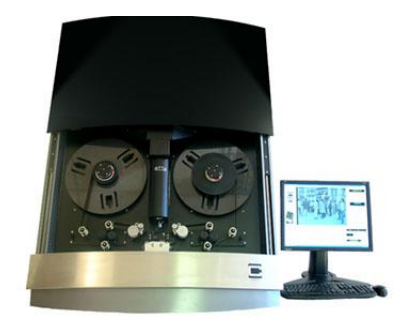

размера файла. В то же время, человеческий глаз имеет нелинейную реакцию на свет, и эту особенность используют при оцифровке плёнки. Ее сканируют с высокоточным линейным представлением и конвертируют значения непрозрачностей в значения плотностей по логарифмической функции. В результате, получается значительная экономия дискового пространства при отсутствии видимых искажений. По сути, это динамическая компрессия

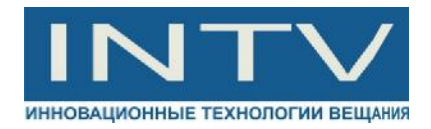

материала. Такой метод кодирования используется в форматах **Kodak Cineon** (файлы с расширением .**cin)** и **SMPTE DPX** (расширение - **.dpx**), которые широко распространены в цифровой пост-обработке киноматериала и отличаются только заголовками файлов. Обычно эти форматы содержат 10-битные RGB данные, хотя возможны и другие варианты, часто встречающиеся на практике. 10-битная оцифровка в диапазоне 0-1023 с учетом динамической компрессии передает значения плотностей 0-2046 (эквивалентно диапазону экспозиций 2570:1 или приблизительно 11,3 диафрагм), с шагом 0,002. Такое представление, часто называемое 10-bit log, имеет достаточную точность, чтобы избежать возникновения цифровых артефактов и при этом покрывает весь диапазон плотностей негативной плёнки.

В процессе пост-обработки для всех операций, не требующих микширования и композиции различных элементов кадра можно использовать данные в логарифмическом виде, для правильного же отображения картинки на мониторе или проекторе необходимо сконвертировать данные в линейное RGB пространство.

#### **РАЗРЕШЕНИЕ**

В цифровом кинопроизводстве нашли широкое применение два стандарта разрешения - **2**K и 4K**.** 

2K - сокращение для размера изображения 2048х1556 (3,19 Mpix). Оно близко к компьютерному стандарту мониторов QXGA и имеет при этом соотношение сторон кадра 1,316:1 – такое же, как и у 35 мм киноплёнки. Такой размер изображения широко используется для оцифровки полного кадра 35 мм плёнки в RGB-модели, обеспечивая размер файла 12Mb на кадр. Глубина цвета составляет обычно 10 бит, в логарифмическом или линейном представлении, в зависимости от приложения, использующего эти файлы, с прогрессивным сканированием. При этом размер оцифрованного киноматериала длительностью 1 час в данном разрешении составляет около 1 Tb.

4K - cокращение для формата изображения 4096 х 3112 – четырёхкратное повторение формата 2K. Этот размер определён как формат цифрового кино, но он используется очень редко: частично из-за очень медленной работы сканирующего и записывающего (фильмрекордеры) оборудования, частично из-за очень большого объёма файлов – около 4 Tb на один час материала. Основное применение этот формат имеет в случаях, когда требуется тонкое, «невидимое» сочетание пост-обработки с оригинальным негативом.

Негативная кинопленка имеет разрешение 6K, обусловленное зернистостью фоточувствительного слоя. В процессе съемки это разрешение ухудшается за счет оптических искажений, возникающих в объективе кинокамеры. Так, объективы высшего классы («prime lens») с фиксированным фокусным расстоянием снижают разрешение до 5K, а если используется объектив с переменным фокусным расстоянием (зум), то разрешение становится еще меньше – порядка 4K. После обработки изображение переносится на позитивную пленку, предназначенную для кинопроката. Ее разрешение составляет всего лишь 3K. А проектор в кинотеатре, опять же за счет своей оптики, снижает конечное разрешение до 2K, а нередко и до 1K. То есть, фактически в кинозале мы все равно получаем не более 1000-2000 точек по горизонтали.

Изучив все основные этапы классического пленочного кинопроизводства (съёмка, постобработка, проекция), специалисты пришли к выводу, что для DI достаточно использовать стандарт 2K/10 bit–log. Данный стандарт при сравнительно небольших объемах файлов (порядка 1Tb/час), позволяет получить конечные характеристики даже лучше, чем при традиционном пленочном цикле производства.

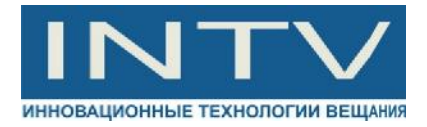

Преимущества процесса Digital Intermediate очевидны:

- Сохранение всего динамического диапазона кинопленки, использование всего кадрового пространства
- Замена медленного опто-химического процесса более быстрым компьютерным
- Цифровой монтаж исходного негатива по черновому монтажу
- Гибкое и быстрое добавление в фильм визуальных эффектов, переходов и микшеров
- Возможность быстрого перевода смонтированного фильма на различные цифровые носители

При этом DI-система должна соответствовать определённым параметрам:

- Обеспечение управляемой калибровки от сканирования до записи на плёнку и возможность работы в различных цветовых пространствах и c разными размерами кадра
- Хранение на дисках всего материала (с "хвостами" и вариантами) в полном разрешении и глубиной цвета
- Автоматическая пересборка по результатам чернового монтажа и возможность сверки чистовой версии с черновой по EDL-листам (Edit Decision List)
- Возможность realtime-воспроизведения всего проекта в полном разрешении.
- Немедленное отображение всех изменений.
- Обеспечение базовых функций монтажа: цветокоррекция, микшера, создание титров и спецэффектов
- Симуляция плёночного изображения для обеспечения метода WYSIWYG
- Обеспечение возможности вывода в различные форматы (HD/SD video analog&digital, DVD, web, графические форматы для печатных изданий)

## **DIGITAL INTERMEDIATE В РОССИИ**

В условиях жесткой конкуренции особенное значение имеет время полного цикла подготовки фильма от съемки до первого показа. Ведь если кинокомпания не успела быстро и эффективно выполнить все этапы кинопроизводства, то ее время упущено, идею уже воплотил более проворный "movie maker" и съемочной группе не остается ничего более, как утирать слезы на чужой премьере.

Для того чтобы быть более конкурентноспособным, необходимо обладать если не всеми, то хотя бы основными достижениями мирового кинопроизводства, тем более, что в настоящее время, при современном уровне развития цифровых технологий, многие мечты и творческие задумки становятся реальностью. Более того, тенденции видеорынка таковы, что выпускать продукцию более низкого качества, чем у мировых производителей или же не в том формате просто недопустимо - ее могут не взять в кинопрокат или производство. Сегодня все считают деньги, и минимальная ошибка может обернуться колоссальными потерями кассовых сборов.

С провальных перестроечных времен, когда постсоветский кинорынок канул в небытие, прошло уже немало времени. Пришлось все создавать практически с нуля. В настоящее время Российский кинорынок идет если не в ногу, то по-крайней мере не намного отставая от западных конкурентов и объемы его отнюдь не малые. Повсеместно внедряются новые технологии, появляются студии цифровой постобработки, внедряются новые процессы, такие как Digital Intermediate.

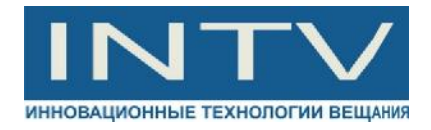

Кинопроизводители, которые планируют использовать процесс DI, сталкиваются с целым рядом трудностей при внедрении его основных этапов:

- 1. Сканирование пленки
- 2. Черновой монтаж материала
- 3. Чистовой монтаж материала
- 4. Вывод на пленку или цифровой носитель для дистрибуции
- 5. Архивирование исходного материала и различных версий
- 6. Вывод материала на различные носители: Digital Betacam, DV-CAM, DVD и т.п.
- 7. Производство трейлеров и рекламной продукции

Этапы 1,3,4 требуют наличие дорогостоящей техники и, как правило, производятся в специальных кинолабораториях.

Остальные этапы кинопроизводители в состоянии выполнить сами при условии оснащения своей студии всей необходимой техникой. Таким образом, не вкладываясь в весьма дорогостоящее оборудование, они способны реализовать самостоятельно все творческие замыслы и достичь совершенства своей продукции в своей собственной студии.

О таком успешном проекте оснащения студии кинокомпании "СТВ" пойдет речь далее.

#### **АРХИВ ДЛЯ КИНОКОМПАНИИ "СТВ"**

Кинокомпания "СТВ" была создана в 1992 году. Основной вид деятельности - производство и продвижение новых российских фильмов. На настоящий момент кинокомпания "СТВ" является одним из самых известных кинопроизводителей в России. Начиная с 1995 года, лидерами видеопродаж и кинопроката в России являлись такие фильмы, произведенные кинокомпанией "СТВ", как "*Операция "С Новым годом", "Брат", "Мама не горюй", "Особенности национальной рыбалки", "Блокпост", "Брат 2", "Сестры", "Война", "Олигарх", "Кукушка", "Бумер", "Жмурки"*, а также полнометражные мультфильмы "*Карлик Нос"* и "*Алеша Попович и Тугарин Змей"*, созданные совместно со студией анимационного кино "Мельница".

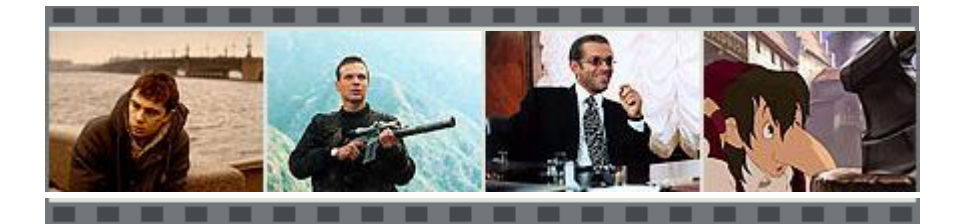

Такие фильмы, как "*Время печали еще не пришло", "Брат", "Про уродов и людей", "Блокпост", "Трофимъ", "Пугало", "Сестры", "Ехали два шофера", "Сказ про Федота-стрельца", "Война", "Кукушка", "Шиzа", "Прямохождение"* были представлены на большом количестве российских и международных кинофестивалей и получили более 80 наград. А съемочная группа фильма "*Кукушка"* в 2004 году была удостоена Государственной премии России.

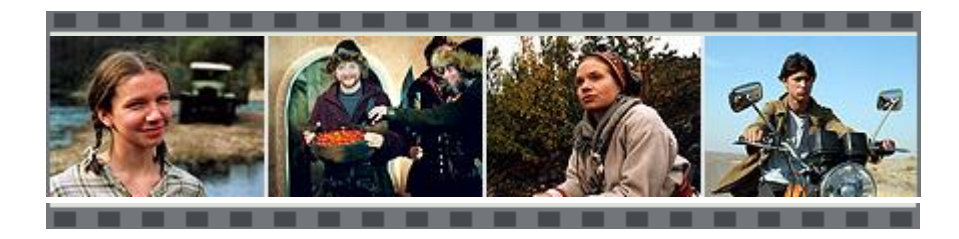

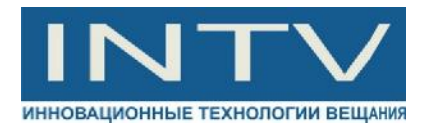

По оценке экспертов, в настоящее время кинокомпания "СТВ" является одной из самых эффективных производящих кинокомпаний в России. По итогам 2002 года кинокомпания "СТВ" получила профессиональную премию "Блокбастер" в номинации "Российская киностудия года по итогам кинопроката".

Руководитель Кинокомпании "СТВ" - режиссер, сценарист и продюсер Сергей Сельянов, член Союза кинематографистов, вице-президент Гильдии продюсеров России.

Специалисты ЗАО "ИНТВ" ранее уже спроектировали и поставили две монтажные студии на базе компьютеров Apple G4 и аппаратную для компании "СТВ". На этом оборудовании были смонтированы такие известные картины, как: сериал Александра Рогожкина "Своя Чужая Жизнь", х/ф Алексея Балабанова "Жмурки", "Американец", сериал "Опера. Хроники убойного отдела" и др.

На этот раз перед компанией "ИНТВ" была поставлена задача создания архива и монтажной станции для поэтапного внедрения полного цикла Digital Intermediate.

Исходными данными были:

- 1. Входные форматы файлов Cineone, DPX, кодирование 10-bit log, разрешение 2К.
- 2. Черновой монтаж файлов, формирование монтажных листов для чистового монтажа, внедрение спецэффектов, возможность чистового монтажа в полном разрешении 2К.
- 3. Оперативный и долговременный архив для хранения видеоматериалов, размером от 20 Tb.
- 4. Возможность вывода видеоматериалов на различные носители (Digital Betacam, Betacam SP, DVCAM, DVD и др.)

Специалисты нашей компании, имея обширный опыт работы в данном направлении, предложили следующее решение:

- 1. Для нелинейного монтажа был выбран новейший восьмиядерный компьютер Apple MAC Pro 3,2GHz под управлением МАС OS Leopard 10.5
- 2. Монитор Apple HD Cinema Display 30". Этот монитор обладает достаточным пространством, чтобы отобразить любое графическое произведение, и необходимым для его редактирования разрешением - 2560 x 1600. В Final Cut Pro на экране помещается вся шкала Timeline.
- 3. Программный пакет Final Cut Studio 2, который включает в себя: Final Cut Pro 6, Soundtrack 2, Motion 3, DVD Studio Pro 4, Color.
- 4. Архив объемом 32 Tb, расширяемый до 64 Tb и более на базе систем марки Eon Store Infortrend. Данные системы хорошо зарекомендовали себя там, где необходима высокая скорость записи/считывания данных, высокая надежность и отказоустойчивость, быстрое восстановление в случае сбоев и неисправностей. Мы использовали системы, которые содержат по два контроллера, два блока питания, диски с возможностью горячей замены Hot Swap. Все это было использовано для того, чтобы заказчик не потерял ни байта столь драгоценной видеоинформации. Ведь повторная оцифровка это не только потерянное время, но и деньги и человеческие ресурсы, поэтому надежность, заложенная на этапе проектирования, в конечном итоге окупается с троицей.
- 5. Высокоскоростной интерфейс Dual Fibre Channel для связи компьютера с архивом, скорость передачи данных 2х4 Gb/s.

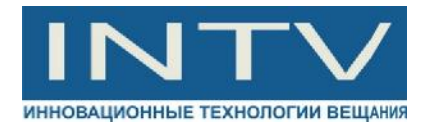

- 6. Специализированное программное обеспечение для преобразования форматов Cineon и DPX в видеоформаты.
- 7. Видепроцессор Black Magic для ввода-вывода видеоматериала. Ввод и вывод данных возможен в композитном, компонентном, SDI – форматах, с разрешением вплоть до 2K.
- 8. Источники бесперебойного питания на базе платформы APC Smart.

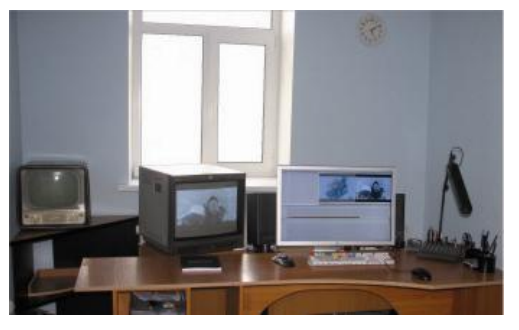

Все оборудование было смонтировано в стойке 42U с терморегулируемым вентиляционным оборудованием. Стойка была размещена в центральной аппаратной и подключена по интерфейсу SDI к уже существующей стойке с видеооборудованием. На удаленное рабочее место монтажера были выведены монитор, клавиатура и мышь.

Входные материалы в виде последовательности кадров Cineon со съемного винчестера по интерфейсу Fire Wire

переносятся на локальные диски монтажной станции или архив. Далее с ними проводят все необходимые преобразования в чистовом качестве.

Предварительный черновой монтаж производится в формате Betacam SP или DVCAM. Окончательная сборка материала по EDLлистам может быть сделана как на данной рабочей станции, так и в профессиональной студии в зависимости от требований дистрибьютеров к киноматериалам.

Данное решение позволило компании "CTB" наладить полноценный цикл Digital Intermediate в своей собственной студии, хранить исходные материалы в различном качестве вплоть до 2К - 4К и подготавливать все необходимые данные в различных форматах для студий, кинодистрибьютеров, ТВ, тиражных и полиграфических компаний.

ЗАО "ИНТВ" специализируется на поставке студий цифрового монтажа и архивов "под ключ". Мы постоянно отслеживаем новинки

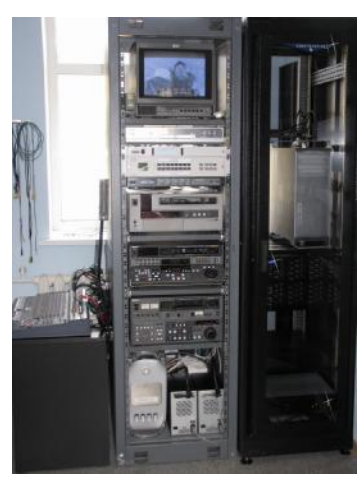

данного высокотехнологичного сегмента кино- и видеорынка. В настоящее время уже доступны архивы и контроллеры с Fibre Channel интерфейсом с высочайшей скоростью передачи данных - 2x8Gb/s. Кроме того, нами успешно внедряются архивы и высокопроизводительные системы на основе Flash-накопителей, которые в 2-3 раза превосходят показатели самых быстрых SAS-накопителей (15 000 rpm).

Мы готовы создать любой архив, под ваши задачи и возможности и обеспечить надежное хранение Вашей драгоценной информации.

А тем временем, в Калифорнии уже проводят первые успешные эксперименты по сканированию полнометражных фильмов, снятых на 65 мм пленку и отлаживают процесс DI с разрешением 8K. История цифрового кинематографа только начинается…

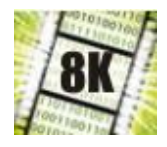

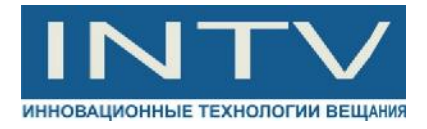

# **КОНТАКТЫ**

ЗАО «ИНТВ» 197101, Россия, Санкт-Петербург, «ЛЕНФИЛЬМ», Каменноостровский пр., д. 10, лит. Д, пом. 30 Н. Телефон/Факс: 8 (812) 326-83-74, Телефон: 8 (812) 922-37-92 [info@intvco.ru](mailto:info@intvco.ru); [WWW.INTVCO.RU](http://www.INTVCO.RU)